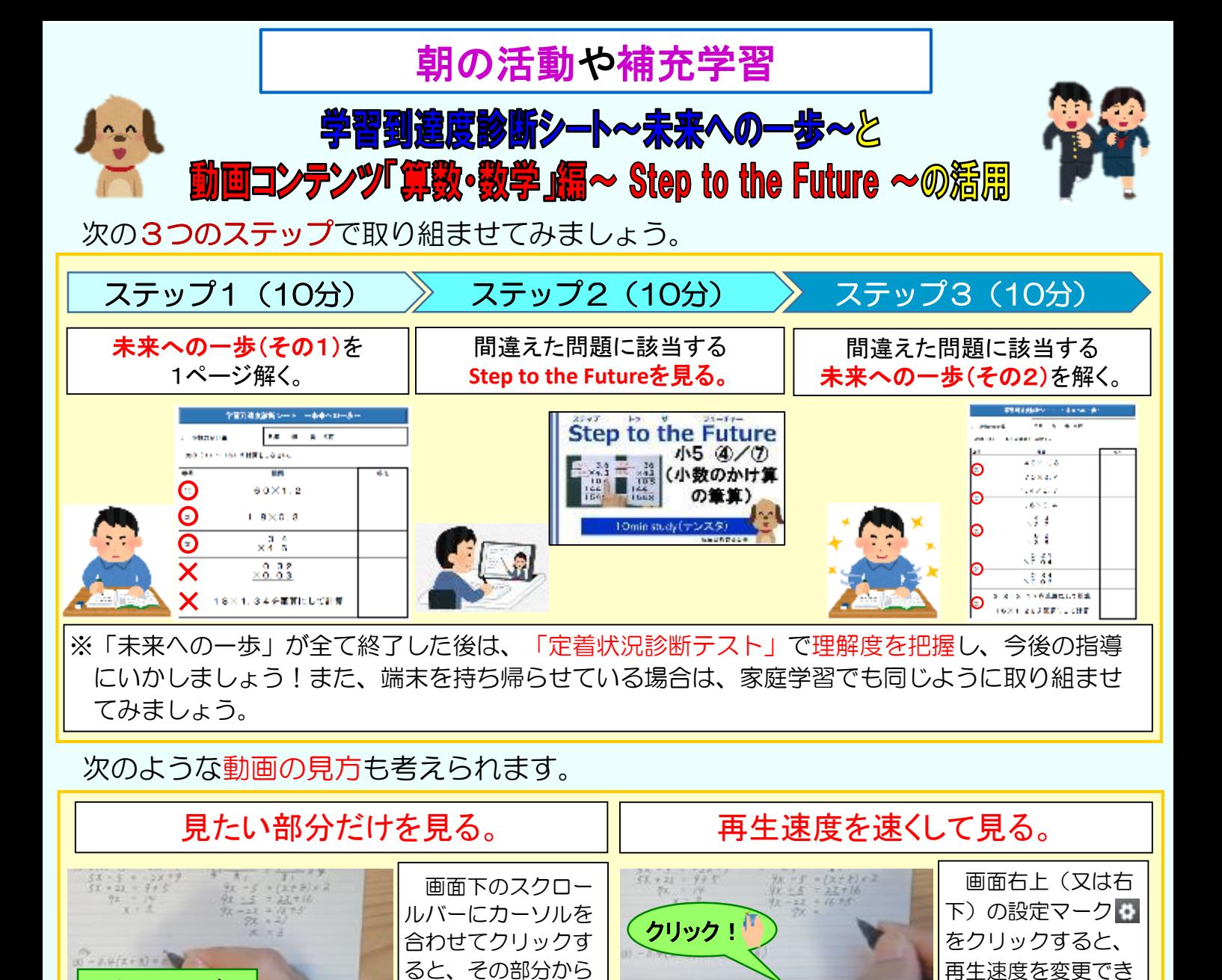

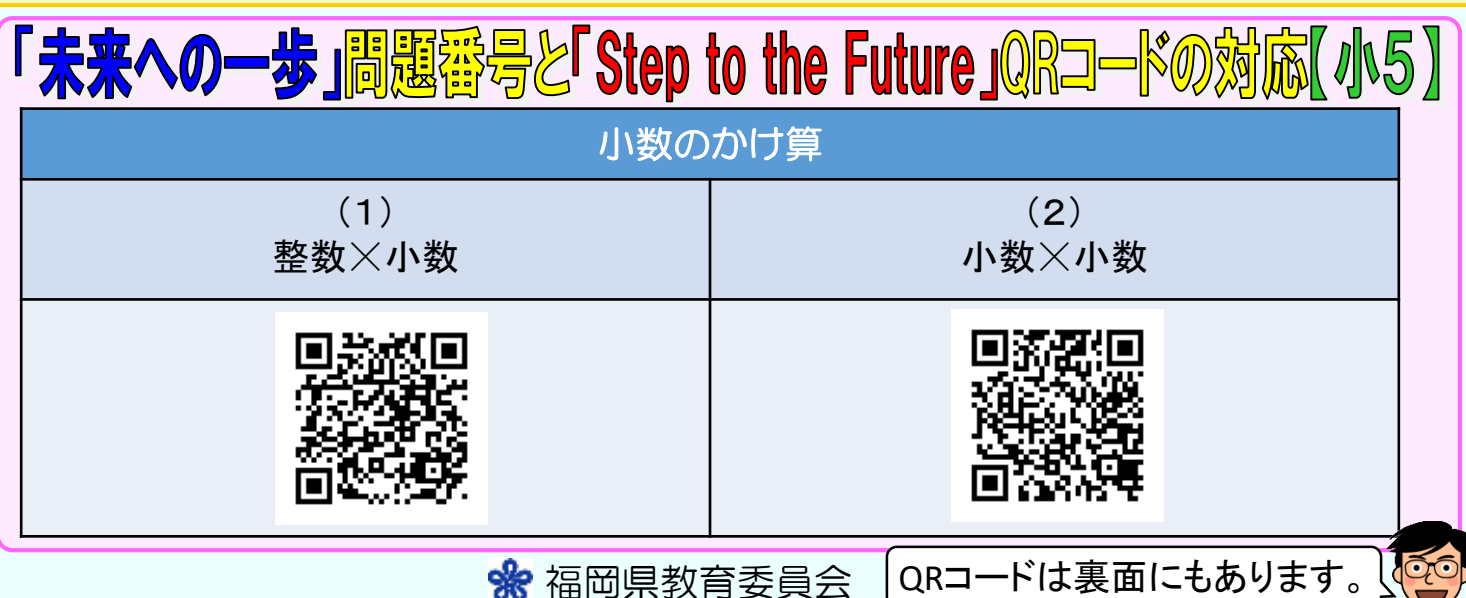

クリック!

再生清理

 $780$ 

mm.

る画面がでてきます。 自分の好みの速さで 動画を見ることがで

きます。

ee >

 $722$ 

白脸 7200 >

 $\circ$   $\mathbf{E}(\mathfrak{o})$   $\square$   $\square$ 

動画が再生されます。 動画を途中から見た り、さかのぼって見 たりすることができ

ます。

クリック!

**SOCOND** 

スクロールバー

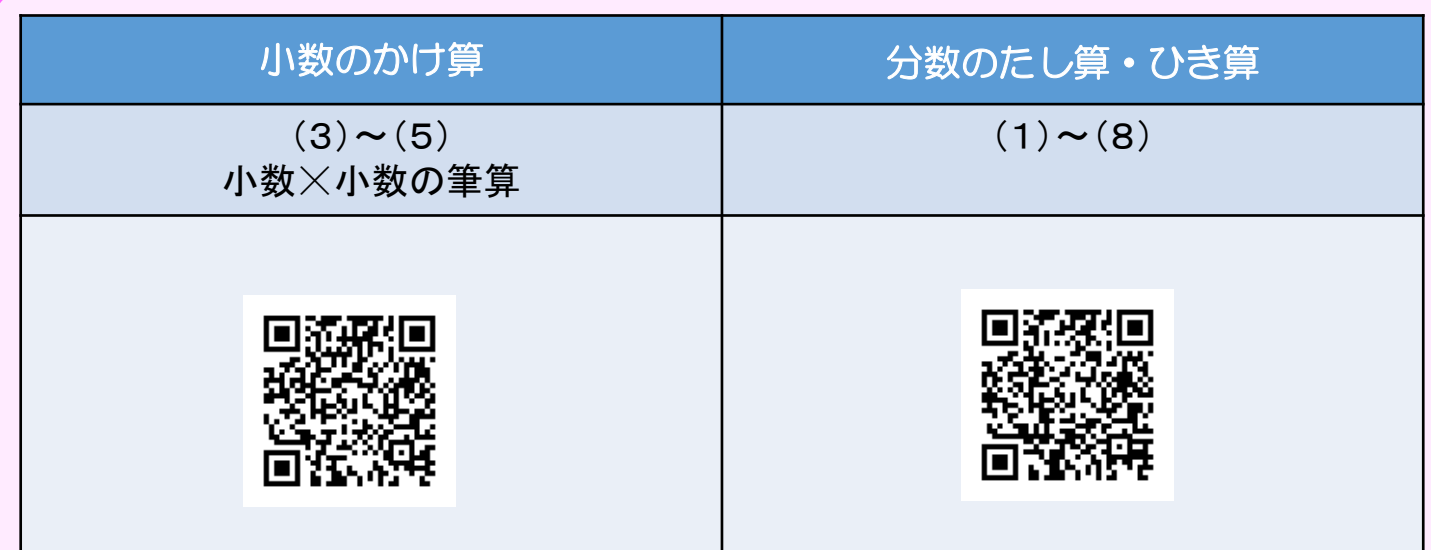

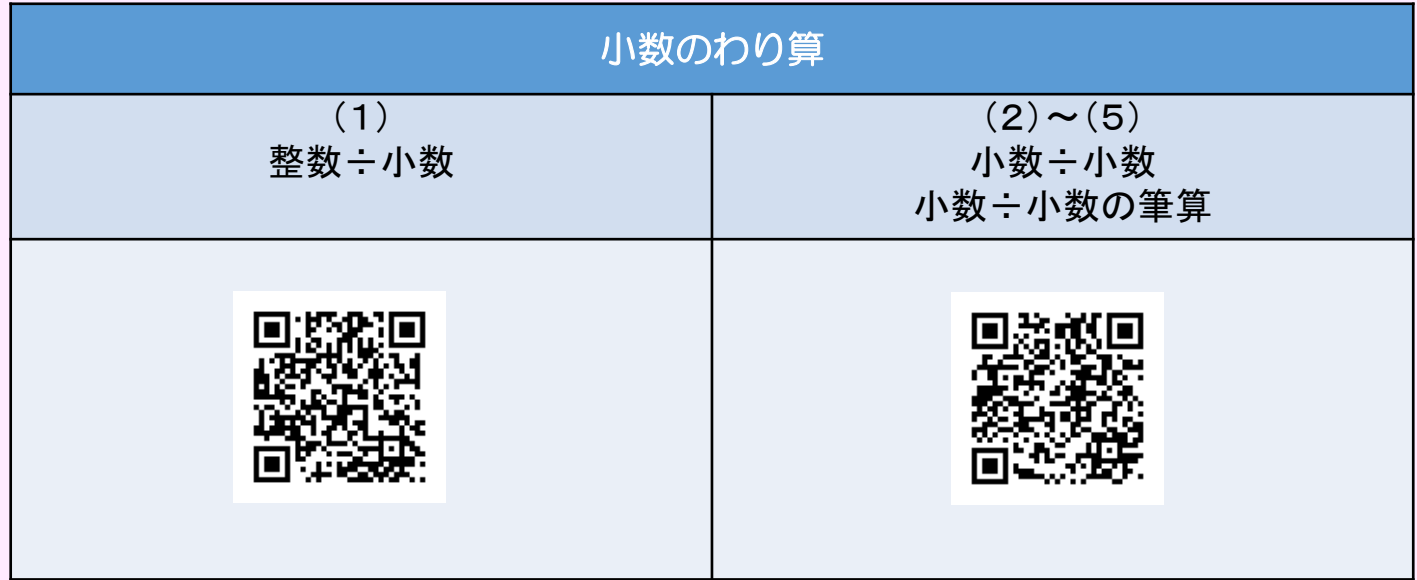

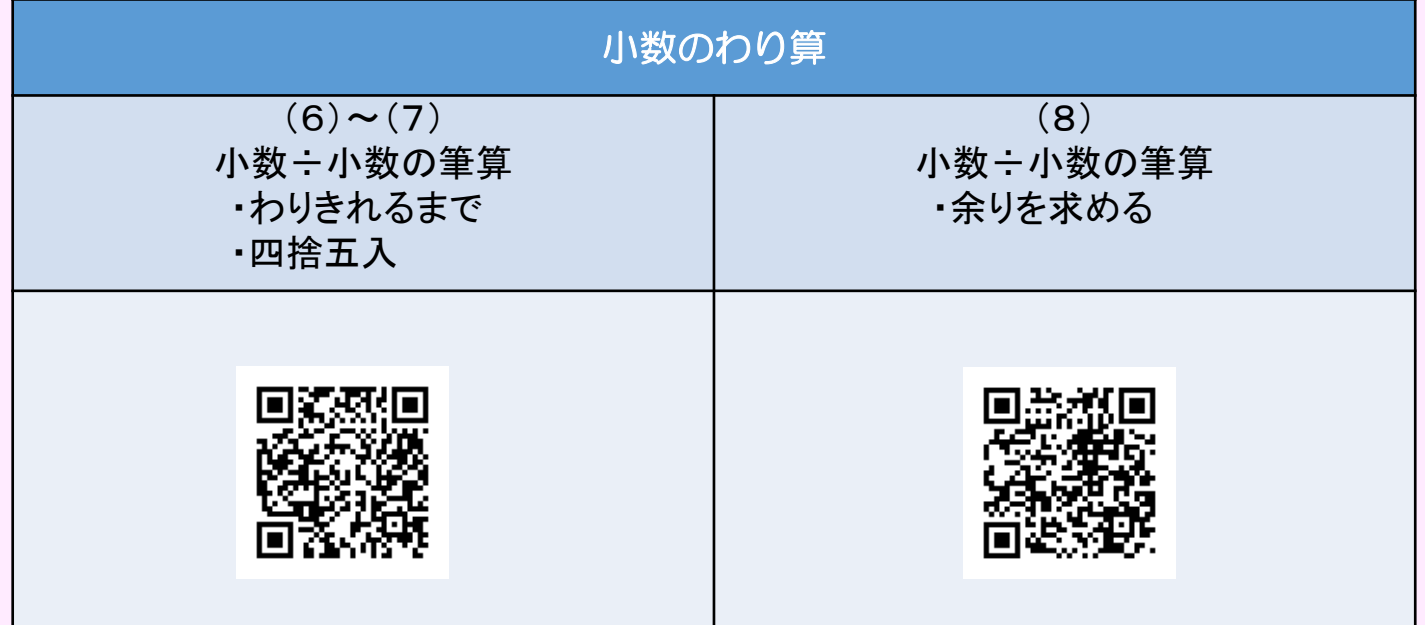

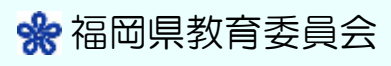

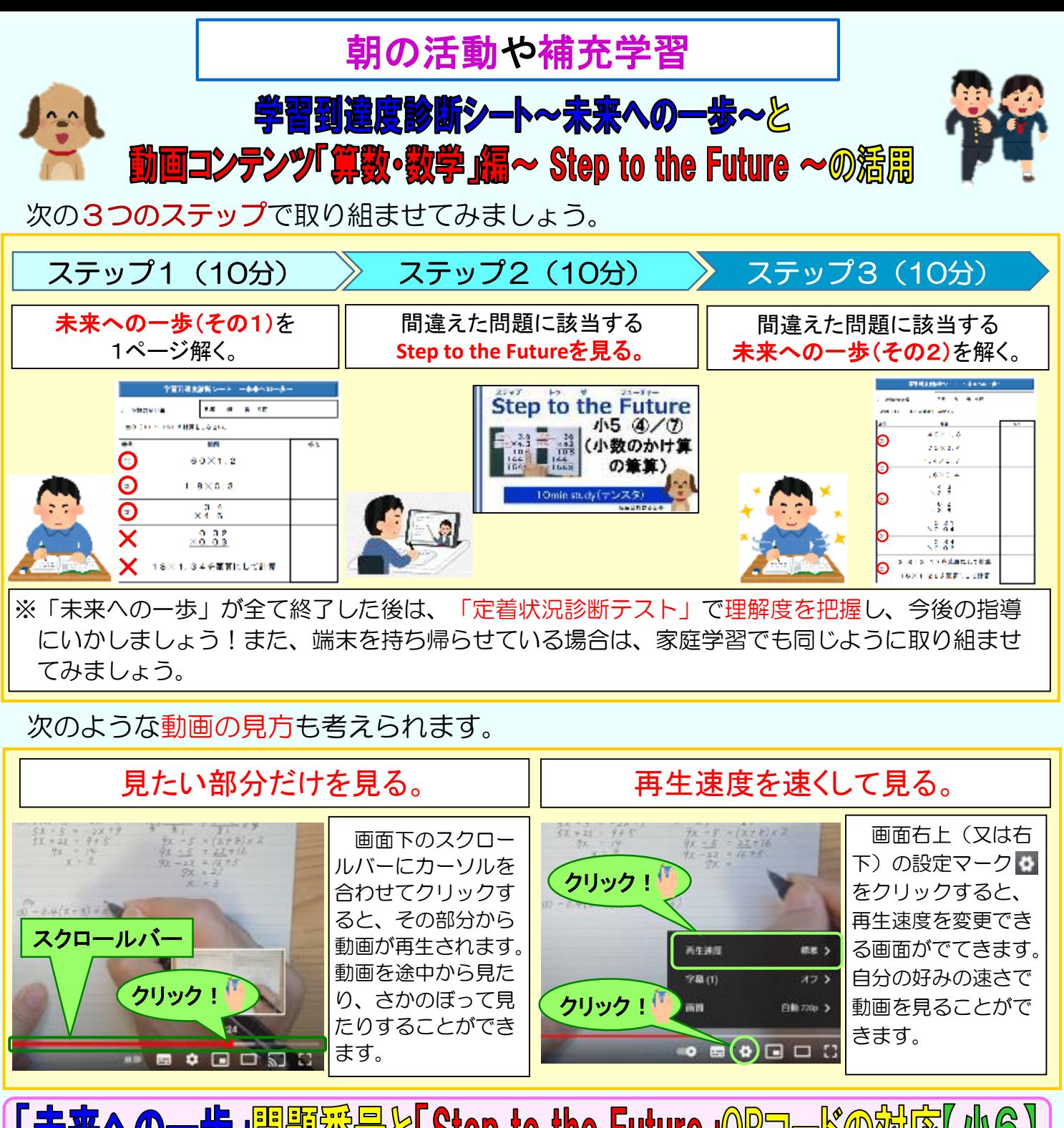

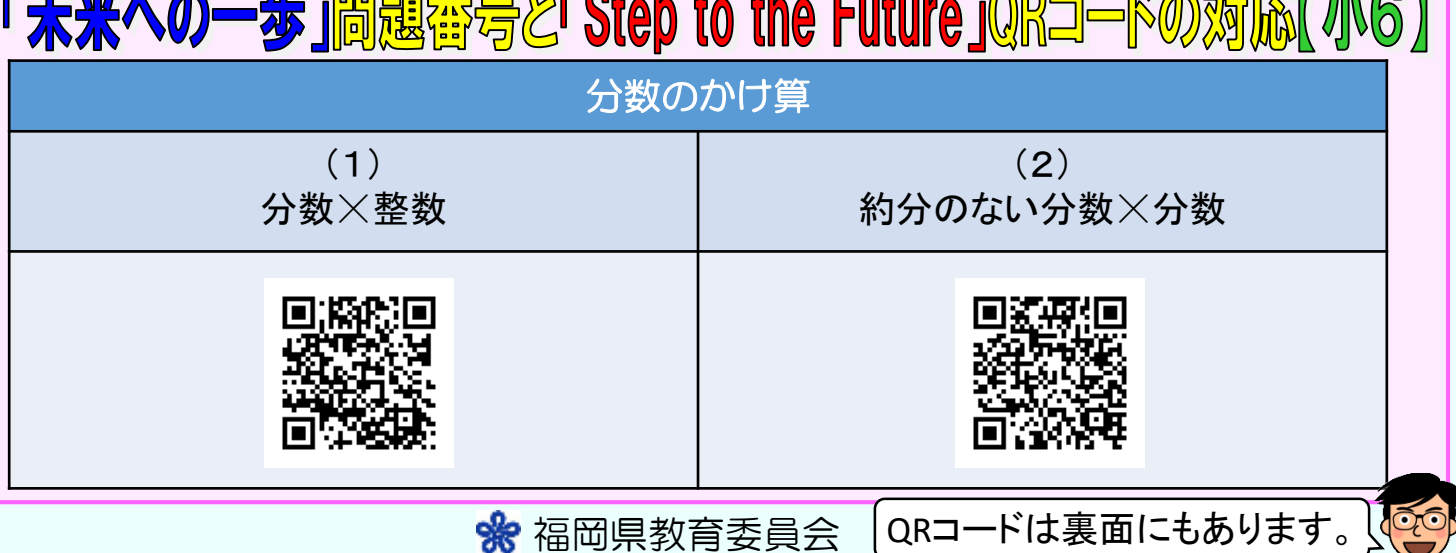

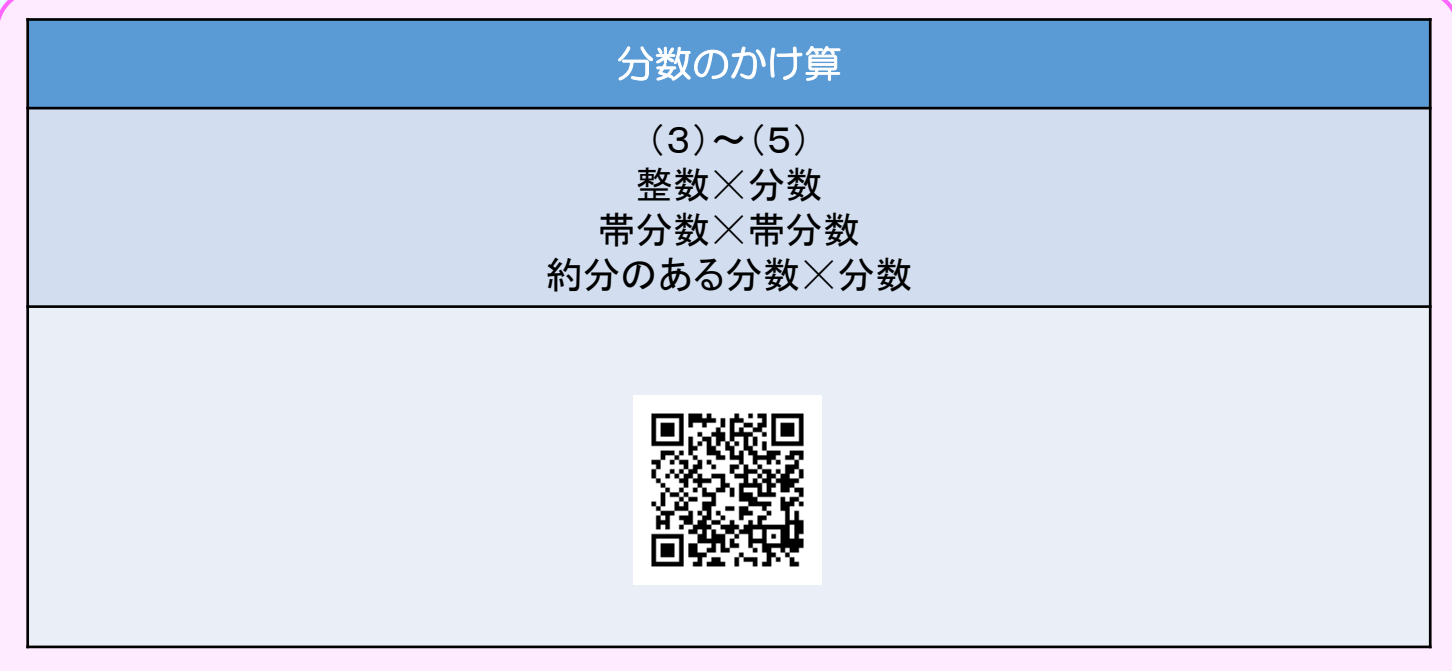

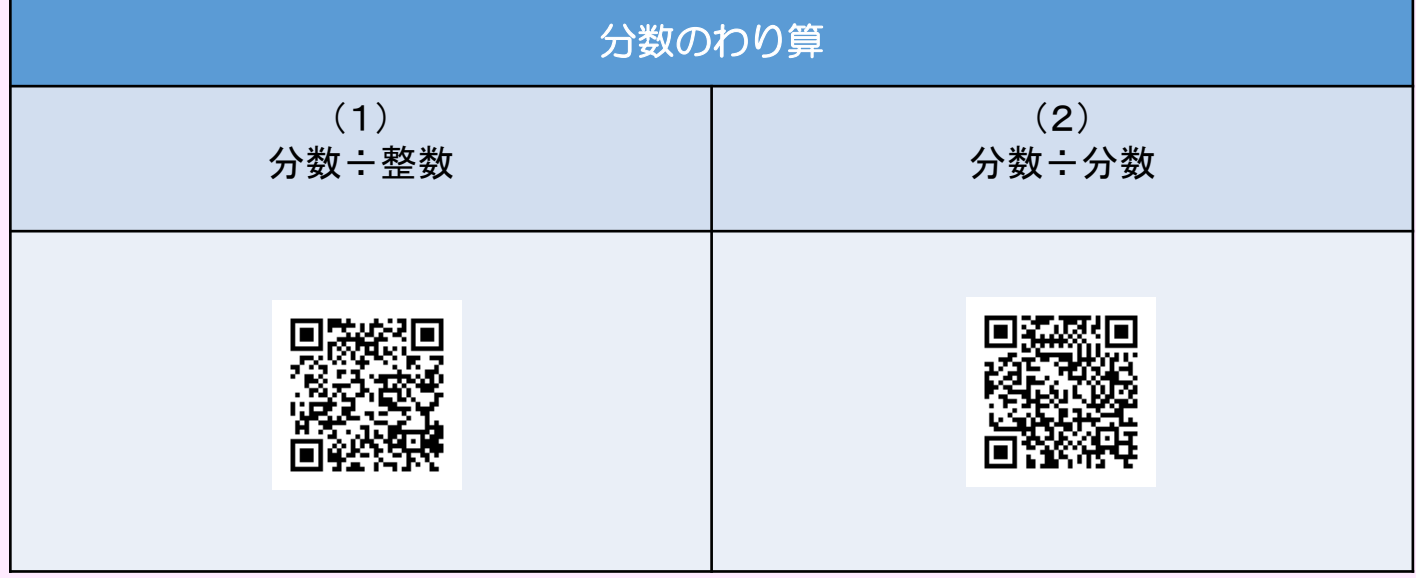

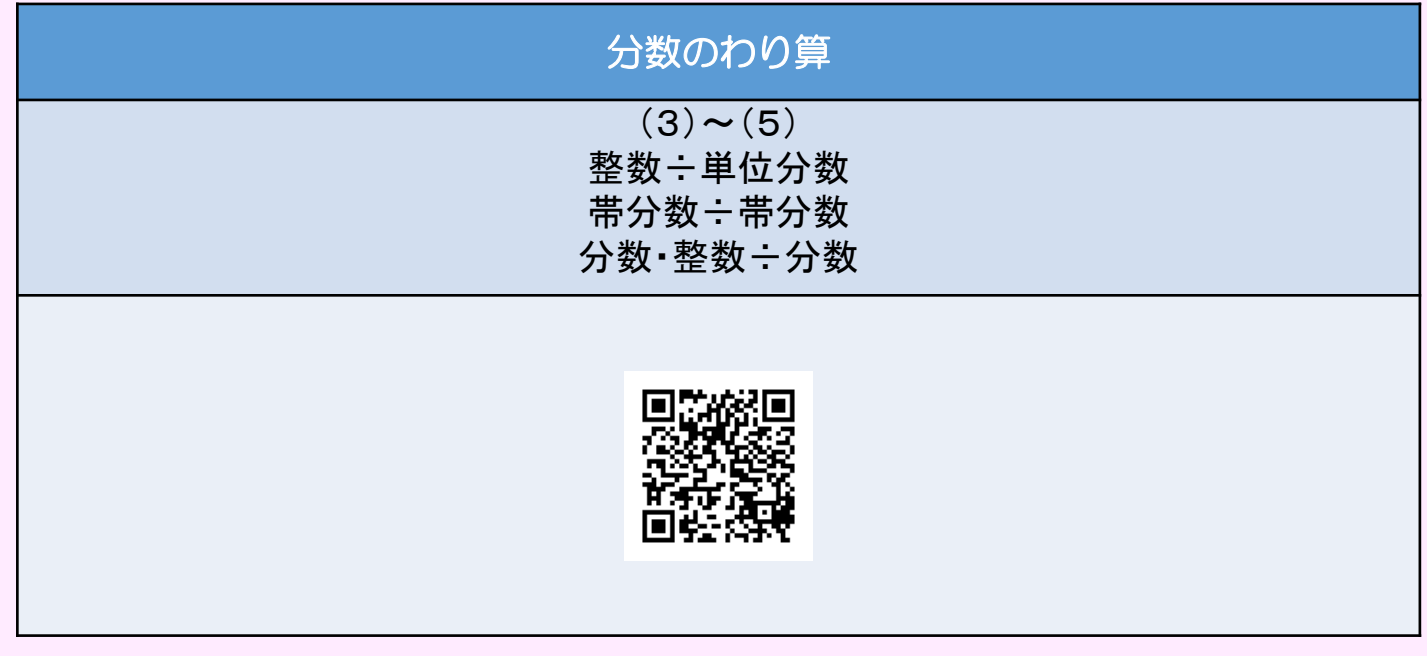

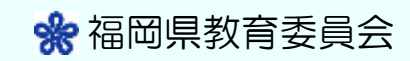